#### Introduction to Database Systems CSE 444

Lecture 8: Transactions in SQL

### Where We Are

#### $\blacktriangleright$  What we have already learned

- Relational model of data
- Data manipulation language: SQL
- $\blacktriangleright$  Views and constraints
- $\triangleright$  Database design (E/R diagrams & normalization)
- $\triangleright$  But what if I want to update my data?
- $\triangleright$  Today: transactions in SQL (Sec. 6.6)
	- ▶ Old edition: Sec. 8.6

D

#### Transactions

- $\triangleright$  Problem: An application must perform several writes and reads to the database, as a unit.
	- Example: Two people attempt to book the last seat on a flight.
- $\triangleright$  Solution: Multiple actions of the application are bundled into one unit called Transaction
	- $\blacktriangleright$  Transactions guarantee certain properties to hold that prevent such problems.

### Turing Awards to Database Researchers

- ▶ Charles Bachman 1973 for CODASYL
- $\blacktriangleright$  Edgar Codd 1981 for relational databases

 $\blacktriangleright$  Jim Gray 1998 for transactions

## The World Without Transactions

- $\blacktriangleright$  Just write applications that talk to databases
- Rely on operating systems for scheduling, and for concurrency control
- $\blacktriangleright$  What can go wrong ?
	- $\blacktriangleright$  Several famous anomalies
	- $\triangleright$  Other anomalies are possible (but not famous)

### Lost Updates

Client 1: **UPDATE Customer** SET rentals = rentals  $+1$ WHERE cname = 'Fred'

Client 2: **UPDATE Customer** SET rentals = rentals + 1 WHERE cname = 'Fred'

Two people attempt to rent two movies for Fred, from two different terminals. What happens ?

## Unrepeatable Read

Client 1: rent-a-movie  $x =$  SELECT rentals FROM Cust WHERE cname= 'Fred'

if  $(x < 5)$ { UPDATE Cust SET rentals= rentals +  $1$ WHERE cname= 'Fred' } **else** println("Denied !")

What's wrong? Merrintln("Denied !")

Client 2: rent-a-movie  $x =$  SELECT rentals FROM Cust WHERE cname= 'Fred'

 $\textbf{if} (x < 5)$ { UPDATE Cust SET rentals= rentals  $+1$ WHERE cname= 'Fred' }

#### Inconsistent Read

Client 1: move from gizmo $\rightarrow$  gadget

**UPDATE Products** SET quantity = quantity + 5 WHERE product = 'gizmo'

**UPDATE Products** SET quantity = quantity -  $5$ WHERE product = 'gadget'

Client 2: inventory....

SELECT sum(quantity) **FROM Product** 

#### What's wrong?

### Inconsistent Read

```
Client 1: rent-two-movies
x = SELECT rentals FROM Cust
   WHERE cname= 'Fred'
```

```
<u>if (x < 4)</u> { /* movie 1...*/
   UPDATE Cust
   SET rentals = rentals + 1
   WHERE cname= 'Fred'
```

```
/* ….and movie 2 */UPDATE Cust
SET rentals = rentals + 1
WHERE cname= 'Fred'
```

```
else println("Denied !")
```
 $\}$ 

Client 2: rent-a-movie  $x =$  SELECT rentals FROM Cust WHERE cname= 'Fred'

 $\mathbf{if}$  (x < 5) { UPDATE Cust SET rentals= rentals  $+1$ WHERE cname= 'Fred' } **else** println("Denied !")

#### What's wrong?

### Dirty Reads

```
Client 1: transfer $100 acc1 \rightarrow acc2X = Account1.balance
Account2.balance += 100
```

```
If (X>=100) Account1.balance =100else \frac{1}{2} rollback ! */
     account2.balance - 100println("Denied!")
```
#### What's wrong?

Client 2: transfer \$100  $acc2 \rightarrow acc3$  $Y = Account2.balance$ Account3.balance  $+= 100$ 

 $\overline{\phantom{0}}$ If  $(Y>=100)$  Account2.balance  $=100$ else  $\frac{1}{2}$  rollback !  $*/$  $account3.balance - 100$ println("Denied!")

## Some Famous anomalies

#### $\triangleright$  Dirty read (Write-Read conflict)

- $\triangleright$  T reads data written by T' while T' has not committed
- $\blacktriangleright$  What can go wrong: T' writes more data (which T has already read) or T' aborts
- Inconsistent read: T sees some but not all changes made by  $T'$
- $\triangleright$  Unrepeatable read (Read-Write conflict)
	- $\blacktriangleright$  T reads the same value twice and gets two different results
- $\triangleright$  Lost update (Write-Write conflict)
	- $\blacktriangleright$  Two tasks T and T' both modify the same data
	- $\blacktriangleright$  T and T' both commit
	- Final state shows effects of only T, but not of  $T'$

### Protection against crashes

b.

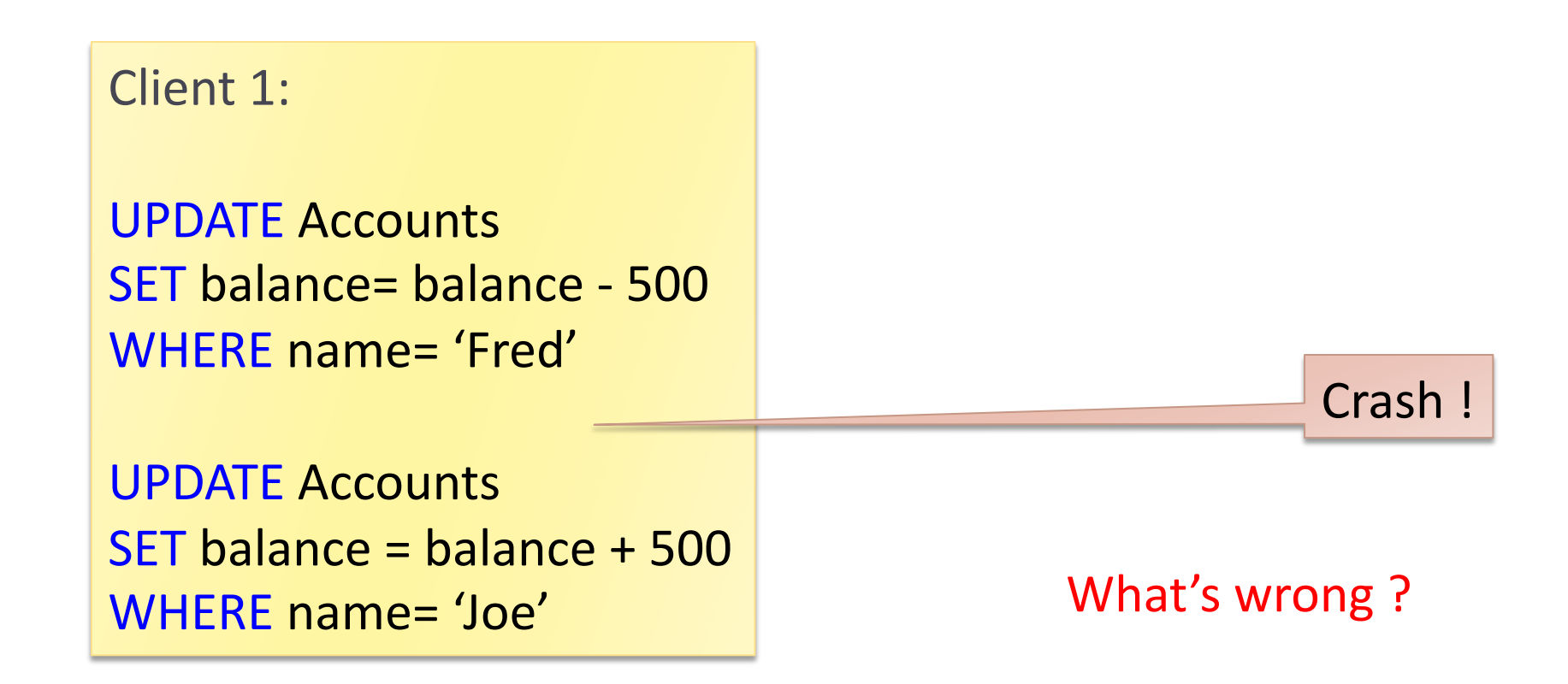

### Enter Transactions

- ▶ Concurrency control
	- $\blacktriangleright$  The famous anomalies and more...
- $\blacktriangleright$  Recovery

D

## Definition

 $\triangleright$  A transaction = one or more operations, which reflect a single real-world transition

 $\blacktriangleright$  Happens completely or not at all

#### $\triangleright$  Examples

- $\blacktriangleright$  Transfer money between accounts
- Rent a movie; return a rented movie
- $\blacktriangleright$  Purchase a group of products
- Register for a class (either waitlisted or allocated)
- $\triangleright$  By using transactions, all previous problems disappear

Transactions in Applications

 $\triangleright$  Default: each statement = one transaction

 $\blacktriangleright$  Multi-statement transactions:

D

START TRANSACTION [SQL statements] COMMIT or ROLLBACK (=ABORT)

## Revised Code

#### Client 1: rent-a-movie **START TRANSACTION**

 $x =$  SELECT rentals **FROM Cust** WHERE cname= 'Fred'

if  $(x < 5)$ { UPDATE Cust SET rentals= rentals +  $1$ WHERE cname= 'Fred' } **else** println("Denied !") **COMMIT#**

Client 2: rent-a-movie **START TRANSACTION** 

 $x =$  SELECT rentals **FROM Cust** WHERE cname= 'Fred'

**if**  $(x < 5)$ { UPDATE Cust SET rentals= rentals  $+1$ WHERE cname= 'Fred' } **else** println("Denied !") **COMMIT#**

#### Revised Code

Client 1: transfer \$100  $acc1 \rightarrow acc2$ START TRANSACTION

 $X =$  Account1.balance; Account2.balance += 100

If  $(X>=100)$  { Account1.balance  $==100$ ; COMMIT } else {println("Denied !"); ROLLBACK}

```
Client 1: transfer $100 acc2 \rightarrow acc3START TRANSACTION
X = Account2.balance; Account3.balance += 100
```

```
If (X>=100) { Account2.balance =100; COMMIT }
else {println("Denied !"); ROLLBACK}
```
## Using Transactions

Very easy to use:

- START TRANSACTION
- COMMIT%

D

▶ ROLLBACK

But what EXACTLY do they mean ?

- ▶ Popular culture: ACID
- $\blacktriangleright$  Underlying theory: serializability

# Transaction Properties: ACID

#### $\triangleright$  Atomic

State shows either all the effects of a txn, or none of them

#### $\triangleright$  Consistent

 $\blacktriangleright$  Txn moves from a state where integrity holds, to another where integrity holds

#### $\blacktriangleright$  Isolated

**Effect of txns is the same as txns running one after another (ie** looks like batch mode)

#### ▶ Durable

D

 $\triangleright$  Once a txn has committed, its effects remain in the database

## ACID: Atomicity

#### $\blacktriangleright$  Two possible outcomes for a transaction

- It commits: all the changes are made
- It *aborts*: no changes are made
- $\blacktriangleright$  That is, transaction's activities are all or nothing

# ACID: Consistency

#### $\triangleright$  The state of the tables is restricted by integrity constraints%

- $\blacktriangleright$  Account number is unique
- Stock amount can't be negative
- **▶ Sum of** *debits* and of *credits* is 0
- $\triangleright$  Constraints may be explicit or implicit
- $\blacktriangleright$  How consistency is achieved:
	- Programmer makes sure a txn takes a consistent state to a consistent state
	- $\blacktriangleright$  The system makes sure that the tnx is atomic

## ACID: Isolation

- $\triangleright$  A transaction executes concurrently with other transaction
- $\blacktriangleright$  Isolation: the effect is as if each transaction executes in isolation of the others

## ACID: Durability

- $\triangleright$  The effect of a transaction must continue to exists after the transaction, or the whole program has terminated
- $\blacktriangleright$  Means: write data to disk

### ROLLBACK

- If the app gets to a place where it can't complete the transaction successfully, it can execute ROLLBACK
- $\blacktriangleright$  This causes the system to "abort" the transaction
	- $\blacktriangleright$  The database returns to the state without any of the previous changes made by activity of the transaction

### Reasons for Rollback

 $\triangleright$  User changes their mind ("ctl-C"/cancel)

#### Explicit in program, when app program finds a problem

- E.g. when the # of rented movies > max # allowed
- ▶ Use it freely in Project 2 !!
- $\blacktriangleright$  System-initiated abort
	- $\blacktriangleright$  System crash
	- $\blacktriangleright$  Housekeeping, e.g. due to timeouts